# The Zero Page

The newsletter of the Commodore Users of Wichita For the sharing, learning, and love of Commodore computers"

Number 31, May 1996

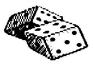

Random Access by Dale Lutes

Here's a little collection of miscellanous tips

and tricks that experienced and novice users alike might find helpful:

To help me remember DIP switch settings, I wrote them down on 5-1/4" disk labels and affixed them near the switches on the backs of my 1571 and FD-2000 disk drives. You can use this same technique for any device that has switch-selectable settings.

You can improve the air flow around your disk drives and help them run cooler with Moe Shouse's rubber "footies". Original 1541s and 1571s with internal power supplies will really benefit.

If you buy printer paper in the 1000-sheet quantities, save the boxes for storing copies of Commodore World or other magazines. Some boxes have built-in carrying handles. Stick a disk label on the box to identify what's inside.

Speaking of boxes, I've taken the large, book-sized manuals out of the 9x7 inch boxes that GEOS and other software came in. I use these to store pamphlet and booklet-sized documentation that used to always get shoved to the back of my bookshelves.

You can also get 9x7 inch 3-ring binders that are good for some of your smaller manuals. Standard sized 3-ring binders are great for stuff you print out yourself such as font sample sheets, program listings, clip-art samples, and other documentation. I like the binders that have clear pockets for cover and spine inserts. I use geoPaint and geoWrite to make distinctive covers.

To help me quickly find important sections in my manuals, I clip a little tab from a Post-it note and leave it sticking out of the top of the book.

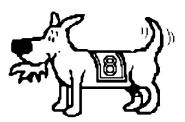

Eight-bit keeps takin' a byte out of Commodore computing

We all have disks containing "collections" of software like the kind in our Public Domain library. I copy the utilities that I make frequent use of to working disks and store the originals as backups. This way the software that I use 90 percent of the time is easy to locate on just one or two disks.

Another way to find software quickly is to organize your disks by category (clip art, fonts, music, art, games) and use color coded labels for quick identification. If you have disks with lots of data files on them (such as SID Player music or Print Shop art) you can go one step further by sorting the files alphabetically with a utility

like the DIRECTORY SORT program on Disk O'Quarter #11.

After sorting my Print Shop clip art, I use PSPRINT to create printed samples. I print out all of the A's on one page, the B's on another, and so on with a few "specialty" pages: cartoons, faces, logos, states, sports, and religion.

What tips can you share with the club? Jot them down on a piece of paper or type them up with your favorite word processor. Pass them on to me at a club meeting and I'll compile them for a future issue of *The Zero Page*.

Next CUW Meeting: Saturday, May 11 1:00 - 5:00 pm 1411 South Oliver

## **Election of Club Officers**

CUW volunteers will be installing device number switches on 1541, 1571, and 1581 disk drives

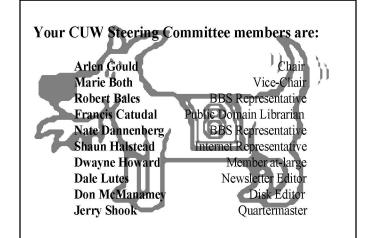

## **CUW Elections**

Elections for the offices of Chair and Vice Chair will be held at the May meeting. Our bylaws require each nominee to submit a statement to the membership in the May newsletter. Those statements follow:

### Dale Lutes - Candidate for Chair

I am very pleased to have the opportunity to run for the Chairmanship of our user group. I have met most of you already, so I will make this introduction brief.

My membership in the club dates back two or three years prior to our separation from the old C&AUGW. I have been the newsletter editor for our club from the start and served as Chair from June 1994 through May 1995. I've enjoyed a good working relationship with the other members of the Steering Committee and I am looking forward to continuing that in the year to come.

I want to say for the record, that I am disappointed our nomination process has yielded only one candidate for each of our two elected offices. Our bylaws committee carefully chose to have only a small number of elected officers and to place term limits on those positions. They wanted to ensure that all who wanted would have the opportunity to serve, and to prevent the establishment of leadership dynasties. I realize that a club of 40-odd people isn't going to have a large candidate pool. Still, I expected better. Oh well, perhaps *next* year...

## Jerry Shook - Candidate for Vice Chair

Well gang, it's that time again. It is time to choose our leaders for the coming year. But this year there isn't much choice since Dale and I were the only ones willing to accept the responsibility for taking the leadership of our club. I really find that sad. I would hope that there would have been enough enthusiasm to at least have someone to run against.

In our Bylaws we have the rule that anyone running for Chairman or Vice Chairman would put an article in The Zero Page telling a little about themselves. I was born on a dark and stormy night--oops!! I guess that is a little too far back. Maybe it would be better if I started when I got my first Commodore. In 1982 I went into a store called Gosub. My wife and I were looking for a good buy on a computer since she was expecting what turned out to be that cute *little* boy we call Mike. My wife had been taking some classes in hopes that it would improve her hireabilty (is that a word?) and so we thought that if we had a computer, it would help her get used to them. Our kids loved our new C=64 and I got hooked on it, but my wife didn't understand it and really couldn't care less about it. A month or two later there was a computer show at Century II, and of course I could not contain myself. I went to the show just to see all those wonderful new toys. While at the show I came across this club called Commodore Users Group of Wichita. Needless to say, I grabbed one of their application forms, and before the week was over I had sent it in for a membership to the club. One year later I actually made it to a meeting and it was just in time to pay my dues for the next year.

I have done many things in my life, some good some bad. Joining the Commodore club was both good and bad. The good part was joining the club to start with, but the bad part is it took me a year to make my first meeting. I have not let my membership lapse all these years because the value of that membership far outweighed the little bit of money I put out each year. The knowledge I have gained and the friends I have made over the years are far greater than the club's libraries or the cheap disks the club offered, and you better believe I have used both to their max.

I have been student and teacher as well as President and Chairman, and I have been on the Steering committee from a short time after I started going to the meetings. I have never been sorry and have always done my best to make the club the best it can be. And I promise that I will continue to do just that.

#### **Recap of April Meeting** by Dale Lutes

Our last meeting was one of the best we've had lately, so I thought I'd recap it for those of you who couldn't be there.

First of all, the member turnout was very good. I counted somewhere around 25 in attendance at the business meeting, and by the end of the day, well over 30 had shown up to at least to say, "Hello." We had several visitors and two of them signed on as new members! It was nice to see Judy Matthews again. Although she's no longer a member of the club, Judy is still a supporter of the CUW. David Zimmerman, the new owner of **Z-Software** (formerly the Software Exchange) took some time away from his business so that we could meet him and ask questions.

During the business meeting, it was announced that Harv Harris, author of the popular Tax Survival Kit, has sold off all of his Commodore equipment. Harv is a long-time member of the CUW and has been a huge supporter of Commodore user groups around the country through his tax program. Thanks, Harv. All of us here at the CUW wish you the very best!

Arlen wound up the business meeting by opening the floor for nominations for the offices of Chair and Vice-Chair. I accepted the nomination for Chair, and Jerry Shook, for Vice-Chair. The elections in May will be uncontested as no other nominations were received before the end of the general meeting.

After the business meeting concluded, Dwayne Howard conducted the feature demonstration on CALCAID, a spreadsheet for the C-64. In the meantime, a LOT of hardware exchanged hands among those who did not attend the demo. Don McManamey arrived in time to get a few members caught up on the *Disk O'Quarter* and to sell a record number of DOQ back issues. And, as usual, other members traded ideas, gave impromptu demonstrations, and had fun with their machines.

Thanks to everyone in attendance for helping to make the April meeting a success. And an extra thank you goes out to those who helped clean up afterward. We're looking forward to seeing all of you again in May!

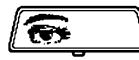

Rear View Mirror by Morris Shouse

#### "How many planets in our solar system?"

This time straight to the subject. But we will be travelling not only through time but we will be traveling through the stars. From RUN magazine, March 1984, page 43, "In Search of the Tenth Planet."

Charles T. Kowal is a professional astronomer who feels at home in the heavens using his Commodore 64. This noted star gazer eschews (I bet you didn't think I knew words like that) the larger mainframe computers for his C64 in search of the tenth planet.

This professional astronomer says that the advantage of a 64 over a mainframe is that he doesn't have to wait to get on a terminal, or the printer. Most calculations for his work can be programmed in BASIC or assembly language, and run on the 64 before you could write a FORTRAN program and debug it. He tells of one very complex problem called a "definitive" orbit of an asteroid, that just for fun he did on his 64. It took 16 hours to run. But that was on a problem he just started running at 5pm and the printed output was ready the next morning. He does say that a mainframe computer has an advantage when a whole catatog of 250,000 star positions is available on magnetic tape or disk.

**Neptune's mystery motion.** Astronomers have known that there is something "wrong" with the motion of Neptune, for they haven't been able to compute an orbit that will fit all the measurements of that planets positions. One possibility is that Neptune is being disturbed by an unknown outer planet. A careful study of the motion of Neptune might lead to a predicition of the unknown planet's location. His 64 is being used to do this work. He said it was a simple matter to translate his old FORTRAN programs into BASIC (that's easy for him to say).

Thanks to David Zimmerman, the owner of **Z-Software** for joining us at our April meeting. The Commodore Users of Wichita wish David the best of luck in his new business venture

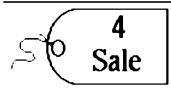

A friend of Jerry Shook's has a 128-D and a Commodore 2002 monitor for \$100. If you are interested, phone Paul Dean at 358-3951.

#### \* \* \*

David Weihe has the following hardware & software for sale:

| C-128 computers (2)                               | \$75 | each |
|---------------------------------------------------|------|------|
| 1571 disk drives (3)                              | \$45 | each |
| Star NX-1001 printer                              | \$45 |      |
| Magnavox 80-col monochrome monitor                | \$25 |      |
| Cardco +G printer interface                       | \$5  |      |
| Misc cables:                                      | \$1  | each |
| (23-pin to 6 phono jacks, 8-pin to 5 phono jacks, |      |      |
| 5-pin to 2 phono jacks)                           |      |      |
| Software:                                         |      |      |
| Cadpak-64                                         | \$10 |      |
| Fontmaster II word processor                      | \$5  |      |
| C-128 Jane integrated system                      | \$5  |      |
| Paperback Writer                                  | \$5  |      |
| Flexidraw                                         | \$5  |      |
| Assembly Language programming system              | \$5  |      |
| Term Paper Writer                                 | \$1  |      |

David's prices are negotiable. You can reach him at 776-0238.

*The Zero Page* is a monthly publication of the Commodore Users of Wichita. The opinions expressed here are those of the authors and do not necessarily reflect the views of the CUW. Unless otherwise stated, articles in this newsletter may be reprinted by other Commodore user groups without permission provided that the author and the CUW are given proper credit.

Meetings of the CUW are scheduled for the second Saturday of each month. The deadline for articles is 14 days prior to the meeting day. Submissions are accepted on 1541, 1571, or 1581 formatted floppy disks. geoWrite, ASCII, or PETASCII files are preferred. In a pinch, paper hard copy will work. Call Dale at 721-0835 or mail your articles to:

Commodore Users of Wichita c/o Dale Lutes 11102 W. 17th Street Wichita, KS 67212-1187

In case you are interested, *The Zero Page* is produced using a Commodore 128 and geoPublish. geoPubLaser is used to print the final copy on a PostScript laser printer.

Marie Both

351 E Marion CT, #2 Wichita, KS 67216

Type of membership:

# The Helping Hand

This column lists those users willing to share their experiences and knowledge with other club members.

Astrology, Biorhythm Marie Both

Cards, Posters & Signs Fred Earley

**Family Roots** Maxine Ulrich

GEOS Fred Earley

Internet Access Nate Dannenberg

Labels Jerry Shook

Dale Lutes

Shaun Halstead

| Music, Telecommunications<br>Robert Bales | Nate Dannenberg  |  |  |
|-------------------------------------------|------------------|--|--|
| <b>Printing in Color</b><br>Don McManamey | Jerry Shook      |  |  |
| <b>Programming</b><br>Nate Dannenberg     | Dale Lutes       |  |  |
| Word Processing & Desktop Publishing      |                  |  |  |
| Fred Earley                               | Don McManamey    |  |  |
| Jerry Shook                               | Dale Lutes       |  |  |
| Helping Hand Volunteers                   |                  |  |  |
| Robert Bales                              | 744-2580         |  |  |
| Marie Both                                | 262-2338         |  |  |
| Nate Dannenberg                           | 777-0248         |  |  |
| Fred Earley                               | 722-4044         |  |  |
| Shaun Halstead                            | 942-5809         |  |  |
| Dale Lutes                                | 721-0835         |  |  |
| Don McManamey                             | 265-2560         |  |  |
| Jerry Shook                               | 776-2683         |  |  |
| Maxine Ulrich                             | <b>838-8</b> 606 |  |  |
|                                           |                  |  |  |

Let us know if we may include your name in future Helping Hand listings. If we don't have a category for you already, we'll add one! 1 Am

The Commodore Users of Wichita is a club dedicated to "the sharing, learning, and love of Commodore computers." Meetings are held on the second Saturday of each month from 1-5pm at 1411 S. Oliver, one block north of the corner of Harry & Oliver. Anyone who owns or uses a Commodore computer system is welcome to attend.

Family memberships cost \$15 per year. Members receive a monthly newsletter, a quarterly disk publication, access to an extensive library of public-domain software, and the right to vote on matters of club policy. Other membership options are also available. Contact any of the officers (listed elsewhere in this newsletter) for more information. We are looking forward to seeing you at our next meeting!

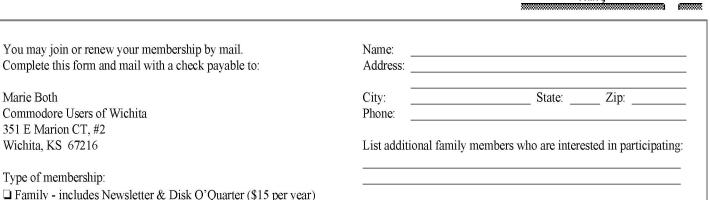

What Commodore systems do you use? (please check all that apply) □ SX-64 □ VIC-20 □ C-16 □ C-128 □ C-64 □ Plus/4 □ Other (specify)

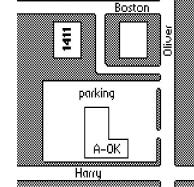

□ Disk O'Quarter by mail plus Newsletter (\$15)

□ Newsletter-only (\$5 for 12 issues)

Disk O'Quarter by mail (\$12 for 4 issues)